Module I1 - Introduction aux systèmes informatiques

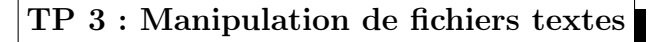

26 septembre 2011

## 1 Utilisation des filtres

- 1. Afficher le contenu du fichier /etc/passwd.
- 2. Afficher le contenu du fichier /etc/passwd en mode page par page.
- 3. Donner le nombre de lignes du fichier /etc/passwd
- 4. Afficher les trois premières lignes du fichier /etc/passwd
- 5. Afficher les deux dernières lignes de ce même fichier.
- 6. Dans le fichier /etc/passwd, chaque ligne donne des informations sur les utilisateurs déclarés dans le système. Le 7ième champ donne l'interpréteur par défaut associé à l'utilisateur. Afficher la liste de tous les interpréteurs de commendes déclarés dans ce fichier.
- 7. Afficher le contenu du fichier /etc/passwd mais en remplaçant le séparateur : par le séparateur \t

## 2 Composition de commandes simples

1. Afficher l'avant dernière ligne du fichier /etc/passwd

- 2. Donner une commande qui renvoie le nombre de fichiers qui ont l'extension .txt et qui se trouvent dans l'arborescence de votre répertoire de connexion.
- 3. Donner une commande qui renvoie le nombre de sous- répertoires dans le répertoire courant.
- 4. Afficher le nombre d'interpréteurs de commendes différents déclarés dans le fichier /etc/passwd.
- 5. En utilisant les commandes id, tr et wc donner une commande qui renvoie le nombre de groupes auxquels un utilisateur donné appartient.
- 6. Donner une commande qui renvoie le nombre de fichiers accessibles en écriture pour les autres utilisateurs dans le répertoire courant.

## 3 Manipulation d'une annuaire

Editer dans un fichier texte nommé annuaire.txt la liste suivante d'adresses mails :

```
Ivan:Le terrible:leterrible@kremlin.ru
Attila:Le hunnique:attila@pekin.cn
Alexandre:Le grand:alexis@athene.gr
Attila:Le hunnique:attila@google.com
Gilegamesh:De sumer:fligamesh@sumer.com
```
Chaque entrée dans ce fichier donne le prénom, le nom, l' adresse e-mail d'une personne.

- 1. Donner deux commandes différentes pour afficher le premier adresse mail dans le fichier annuaire.txt.
- 2. Afficher la liste des adresses mails triée par l'ordre alphabétique des prénoms.
- 3. Afficher la liste des adresses e-mail triée par l'ordre alphabétique inversé des noms.
- 4. Donner une commande qui permet d'afficher les adresses e-mail de l'utilisateur Le grand
- 5. Donner une commande qui renvoie le nombre d'adresses e-mail de l'utilisateur prénommé Attila.
- 6. Dans une adresse e-mail, le sous-chaîne qui suit le dernier point donne le nom du domaine de haut niveau de l'adresse (ex. ru est le nom de domaine de l'adresse leterrible@kremlin.ru). Donner une commande qui renvoie le nombre des domines différents mentionnées dans la liste.